# Contenu général

Conventions

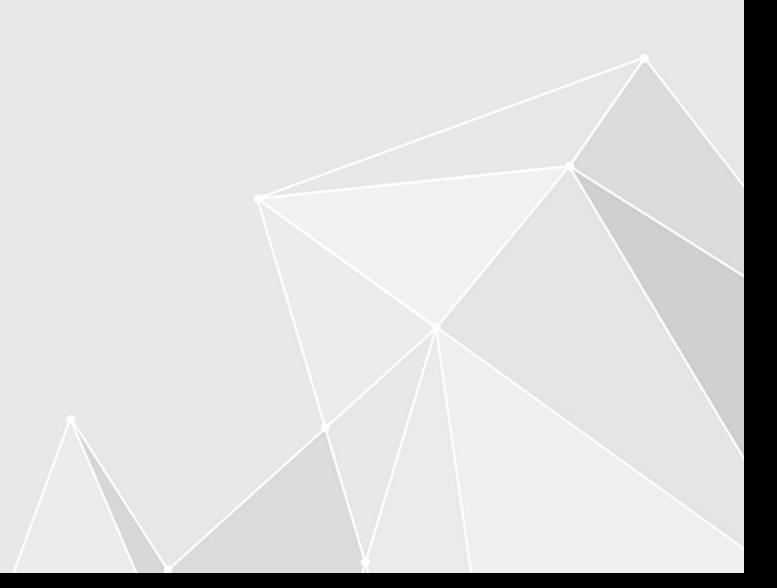

# **Table des matières**

#### **[Conventions](#page-2-0)**

[Conventions](#page-2-1) 

**[3](#page-2-0)** [3](#page-2-1)

## <span id="page-2-0"></span>**Conventions**

## <span id="page-2-1"></span>**Conventions**

#### **Egalité de traitement**

Pour une meilleure lisibilité, les dénominations de la personne sont utilisées au masculin. Néanmoins, celle-ci englobe toujours les deux sexes, en respectant l'égalité de traitement.

#### **Remarques**

Il existe plusieurs types de remarques :

#### **Information**

Ceci est une information complémentaire vous simplifiant le travail avec ELO.

#### **Remarque**

Les remarques de ce type attirent votre attention sur les éléments à respecter afin d'assurer le bon fonctionnement du programme.

#### **Attention**

Le non-respect de ce type de remarque peut entraîner des dysfonctionnements du programme.

#### **Formatages**

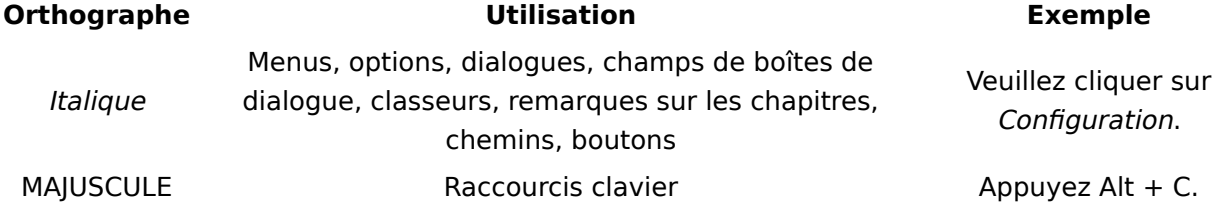

#### **Code source, programmes et entrées utilisateur**

Le code source, les programmes et les entrées utilisateur sont représentés dans un rectangle grisé.

Des blocs plus longs avec le code source et les entrées utilisateur sont affichés dans un rectangle gris foncé.

Exemple :

// Say Hello alert("Hello, World!");

### **Indications de chemin**

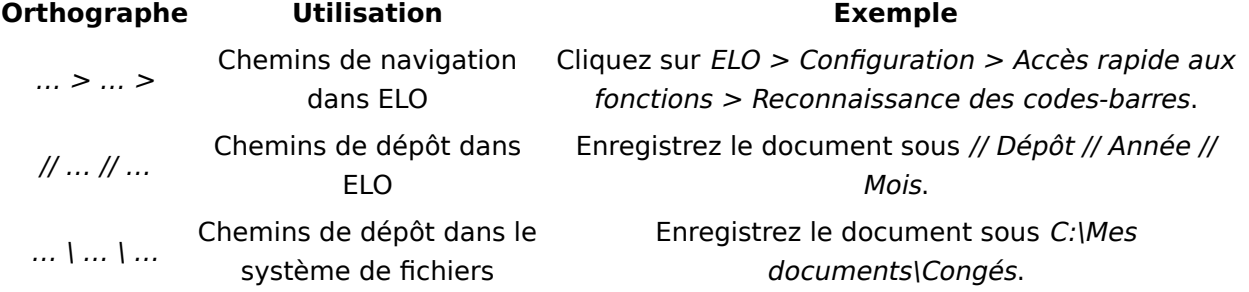